# Wzór dyplomu ukończenia studiów w Politechnice Warszawskiej

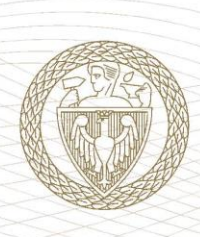

**FUCZELNIE HINSTYTUCJE:** 

Pan/i

urodzony/a

w formie

na kierunku

z wynikiem

w specjalności

o profilu kształcenia

i uzyskał/a w dniu

tytuł zawodowy

{Nazwa uczelni/instytucji 1, siedziba}

{Nazwa uczelni/instytucji 2, siedziba} {Nazwa uczelni/instytucji 3, siedziba}

{Nazwa uczelni/instytucji 4, siedziba} {Nazwa uczelni/instytucji 5, siedziba} {Nazwa uczelni/instytucji 6, siedziba}

ukończył/a studia na poziomie

przyporządkowane dyscyplinie naukowej

POLITECHNIKA WARSZAWSKA Z SIEDZIBA W WARSZAWIE {NAZWA WYDZIAŁU LUB KOLEGIUM}

DYPLOM

# UKOŃCZENIA {STUDIÓW/STUDIÓW WSPÓLNYCH} **{STOPIEN STUDIÓW}**

WYDANY W RZECZYPOSPOLITE LPOLSKIE L

# {Imiona absolwenta} {Nazwisko absolwenta}

{dd} miesiąca {rrrr} roku w {Miejsce urodzenia} {pierwszego stopnia/drugiego stopnia/jednolite studia magisterskie} {stacjonarnej/niestacjonarnej} {Nazwa kierunku studiów} opcjonalnie: {Nazwa specjalności} {ogólnoakademickim/praktycznym} {nazwa dyscypliny naukowej/nazwa dyscypliny naukowej wiodącej} {słownie określony wynik ukończenia studiów} {dd} miesiąca {rrrr} roku {nazwa tytułu zawodowego}

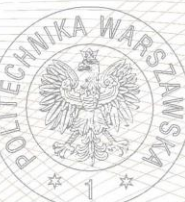

(Dziekan Wydziału, Dyrektor Kolegium)

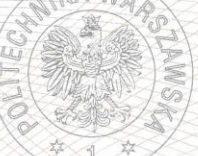

(Rektor Politechniki Warszawskiej)

Warszawa, dnia {dd} miesiąca {rrrr} roku

Politechnika

Warszawska

oznaczenie graficzne PRK opisane w Rozporządzeniu

Kwalifikacja pełna na poziomie {szóstym/siódmym} Polskiej Ramy Kwalifikacji i europejskich ram kwalifikacji

Nr dvplomu {XXXXXX}

Strona 1 z 5

# **TEKSTY DO WZORU DYPLOMU - OBJAŚNIENIA**

- 1 {NAZWA WYDZIAŁU LUB KOLEGIUM}
- 2 UKOŃCZENIA {STUDIÓW/STUDIÓW WSPÓLNYCH} {STOPIEŃ STUDIÓW} możliwości:

UKOŃCZENIA STUDIÓW dla studiów prowadzonych wspólnie UKOŃCZENIA STUDIÓW WSPÓLNYCH PIERWSZEGO STOPNIA

UKOŃCZENIA STUDIÓW dla studiów prowadzonych wspólnie UKOŃCZENIA STUDIÓW WSPÓLNYCH DRUGIEGO STOPNIA

UKOŃCZENIA JEDNOLITYCH STUDIÓW

dla studiów prowadzonych wspólnie UKOŃCZENIA STUDIÓW WSPÓLNYCH MAGISTERSKICH

3 – dla studiów prowadzonych wspólnie, {UCZELNIE/INSTYTUCJE:} {Nazwa uczelni /instytucji 1, siedziba uczelni /instytucji (miasto, kraj), Nazwa uczelni /instytucji 2, siedziba uczelni /instytucji (miasto, kraj)itd.}

4 – { Imiona absolwenta}

Jeżeli {Imiona i Nazwisko absolwenta} mieszczą się w jednym wierszu pierwszy wiersz pozostaje pusty

5 – {Nazwisko absolwenta}

Jeżeli { Imiona i Nazwisko absolwenta} mieszczą się w jednym wierszu to wpisujemy je w drugim wierszu

6 – data urodzenia: {dd} miesiąca {rrrr} roku w {Miejsce urodzenia}

7 – {pierwszego stopnia/drugiego stopnia/jednolitych studiów magisterskich}

- 8 w formie studiów: {stacjonarnej/niestacjonarnej}
- 9 na kierunku{Nazwa kierunku studiów}

10 – w specjalności – opcjonalnie, ponieważ na wielu kierunkach nie ma specjalności: {Nazwa specjalności}

11 – o profilu kształcenia {ogólnoakademickim/praktycznym}

12 – przyporządkowane dyscyplinie naukowej {nazwa dyscypliny naukowej}, a w przypadku gdy kierunek jest przyporządkowany do więcej niż jednej dyscypliny {nazwa dyscypliny naukowej wiodącej},

13 – z wynikiem { słownie określony wynik ukończenia studiów }

Można wpisać: {celującym/bardzo dobrym/ponad dobrym/dobrym/dość dobrym/dostatecznym}

14 – i uzyskał/a w dniu:

{data ukończenia studiów: {dd} miesiąca {rrrr} roku}

15 – tytuł zawodowy {nazwa tytułu zawodowego: inżynier, inżynier architekt, licencjat, magister inżynier, magister inżynier architekt, magister}

16 – w znaku graficznym PRK należy umieścić odpowiednio: {VI} na dyplomie ukończenia studiów pierwszego stopnia – kwalifikacja pełna na poziomie 6 Polskiej Ramy Kwalifikacji ; {VII} na dyplomie ukończenia studiów drugiego stopnia i na dyplomie ukończenia jednolitych studiów magisterskich – kwalifikacje pełne na poziomie 7 Polskiej Ramy Kwalifikacji.

# **SPECYFIKACJA DYPLOMÓW**

Papier zabezpieczony z wysokiej klasy zabezpieczeniami stosowanymi w jego strukturze. Papier pozbawiony jest wybielaczy optycznych, dzięki czemu możliwe jest naniesienie wzorów niewidoczną w świetle dziennym farbą UV i bezpieczne nanoszenie danych. Papier zabezpieczony ma gramaturę 120 g/m<sup>2</sup>.

### **Zabezpieczenia zastosowane w papierze**

- **A.** Weryfikowane na poziomie I:
	- indywidualny, dwutonowy znak wodny, zawierający znak uroczysty Uczelni zgodny z Księgą znaku PW,
	- włókna zabezpieczające jednokolorowe widoczne w świetle dziennym, włókna w kolorach czerwonym i niebieskim.
- **B.** Weryfikowane na poziomie II:
	- papier niewykazujący luminescencji w promieniowaniu UV,
	- zabezpieczenia chemiczne uniemożliwiające bezśladową zmianę naniesionych zapisów,
	- włókna zabezpieczające jednokolorowe niewidoczne w świetle dziennym, świecące w promieniowaniu UV w kolorach żółtym oraz niebieskim,
	- włókna zabezpieczające dwukolorowe niewidoczne w świetle dziennym, świecące w promieniowaniu UV w kolorze żółto-niebieskim.
- **C.** Inne:
	- pieczęć urzędowa Politechniki Warszawskiej używana do tłoczenia w papierze zwana "suchą pieczęcią Uczelni".

### **Zabezpieczenia zastosowane w druku**

- **A.** Weryfikowane na poziomie I:
	- godło Politechniki Warszawskiej w górnej części dyplomu, kolor złoty (Pantone GOLD),
	- gilosz w postaci przecinających się linii,
	- druk irysowy w giloszu,
	- element graficzny znak podstawowy Uczelni (napis POLITECHNIKA WARSZAWSKA) wykonany farbą irydyscentną,
	- poziomy element graficzny w kolorze czerwony, pod godłem Uczelni (Pantone RED lub CMYK 10/100/100/10).
- **B.** Weryfikowane na poziomie II:
	- godło Uczelni i element graficzny, wykonany farbą świecącą w promieniach UV,
	- mikrodruk POLITECHNIKA WARSZAWSKA / WARSAW UNIVERSITY OF TECHNOLOGY ukryty w dwóch liniach gilosza.
- **C.** Inne:
	- numeracja 7-cyfrowa z dwuliterową serią (AA), ciągła dla całego nakładu wykonana w technice typografii, świecąca w promieniowaniu UV na zielono.

### **Opis indywidualizacji i personalizacji dyplomu**

#### Wszystkie napisy wykonane czcionką **Myriad Pro Light** lub **Calibri Light**

- **1.** Napis {POLITECHNIKA WARSZAWSKA} umieszczony obok godła wersaliki proste, kolor czarny 100%, wysokość czcionki 20 pt.
- **2.** Napis {Z SIEDZIBĄ W WARSZAWIE} wersaliki proste, kolor czarny 100%, wysokość czcionki 15 pt.
- **3.** {Nazwa Wydziału lub Wydziałów} (w przypadku wspólnego prowadzenia studiów) wersaliki proste, kolor czarny 100%, wysokość czcionki 10/13 pt.
- **4.** Napis {DYPLOM} wersaliki proste, kolor czerwony (Pantone RED lub CMYK 10/100/100/10), wysokość czcionki 52 pt.
- **5.** Napis {UKOŃCZENIA STUDIÓW} wersaliki proste, kolor czerwony (Pantone RED lub CMYK 10/100/100/10), wysokość czcionki 18 pt.
- **6.** Napis {PIERWSZEGO/DRUGIEGO STOPNIA/JEDNOLITYCH STUDIÓW MAGISTERSKICH} – wersaliki proste, kolor czerwony (Pantone RED lub CMYK 10/100/100/10), wysokość czcionki 18/20 pt.
- **7.** Napis {PROWADZONYCH WSPÓLNIE} (jeżeli studia prowadzone są z innymi uczelniami) – wersaliki proste, kolor czerwony (Pantone RED lub CMYK 10/100/100/10), wysokość czcionki 12 pt.
- **8.** Napis {WYDANY W RZECZYPOSPOLITEJ POLSKIEJ} wersaliki proste, kolor czerwony (Pantone RED lub CMYK 10/100/100/10), wysokość czcionki 10/18 pt.
- **9.** W przypadku studiów prowadzonych wspólnie pod elementem graficznym w kolorze czerwonym informacja o uczelniach partnerskich, czyli napis {UCZELNIE PARTNERSKIE} – wersaliki proste, kolor czarny 100%, wysokość czcionki 9 pt.; po spodem wymienione nazwy uczelni partnerskich zwykłym tekstem prostym, kolor czarny 100%, wysokość czcionki 10/14 pt.
- **10.** Tytuły związane z indywidualizacją i personalizacją danych merytorycznych zawartych w dyplomie, czyli: Pan/i, urodzony/a, ukończył/a studia na poziomie, w formie, na kierunku, w specjalności, o profilu kształcenia, przyporządkowane dyscyplinie naukowej, z wynikiem, i uzyskała/a w dniu, tytuł zawodowy – umieszczone są kolejno w odrębnych wierszach, w lewej części dyplomu, zwykłym tekstem prostym, kolor czarny 100%, wysokość czcionki 9/18 pt.
- **11.** Informacje merytoryczne związane z indywidualizacją i personalizacją dyplomu umieszczone są w prawej części dyplomu, zwykłym tekstem prostym, kolor czarny 100%, czyli: imiona i nazwiska – wysokość czcionki 20/23 pt.; pozostałe dane (data i miejsce urodzenia, poziom studiów, forma studiów, nazwa kierunku, nazwa specjalności, profil kształcenia, nazwa dyscypliny, wynik, data uzyskania tytułu zawodowego, nazwa tytułu zawodowego) – umieszczone są kolejno w odrębnych wierszach, wysokość czcionki 12/23 pt.
- **12.** Poniżej części związanej z indywidualizacją i personalizacją dyplomu, znajdują się miejsca na podpisy. Po lewej stronie kropki i poniżej napis {Dziekan Wydziału, Dyrektor Kolegium}, po prawej kropki i poniżej napis {Rektor Politechniki Warszawskiej} – napisy zwykłym tekstem prostym, kolor czarny 100%, wysokość czcionki 7 pt.
- **13.** Pod miejscem na suchą pieczęć, miejsce i data wydania dyplomu, np. Warszawa, dnia {data dzienna} roku – napisy zwykłym tekstem prostym, kolor czarny 100%, wysokość czcionki 11 pt.
- **14.** W lewym dolnym rogu oznaczenia kwalifikacji zgodne z Polską Ramą Kwalifikacji i europejskimi ramami kwalifikacji – oznaczenia graficzne (poziom VI i VII), a pod oznaczeniem graficznym wymagany napis – czcionką Times New Roman zwykłym tekstem prostym, kolor czarny 100%, wysokość czcionki 9 pt. Zasada zapisu określona ustawowo.
- **15.** Poniżej informacja o numerze dyplomu, napis Nr dyplomu {ciąg cyfr} zwykłym tekstem prostym, kolor czarny 100%, wysokość czcionki 10 pt.